## **Une ressource pour :**

illustrer le thème de la PERCEPTION en visionnant un test d'attention sélective et en répondant rapidement aux questions d'un quizz

**Que voyez-vous ?**

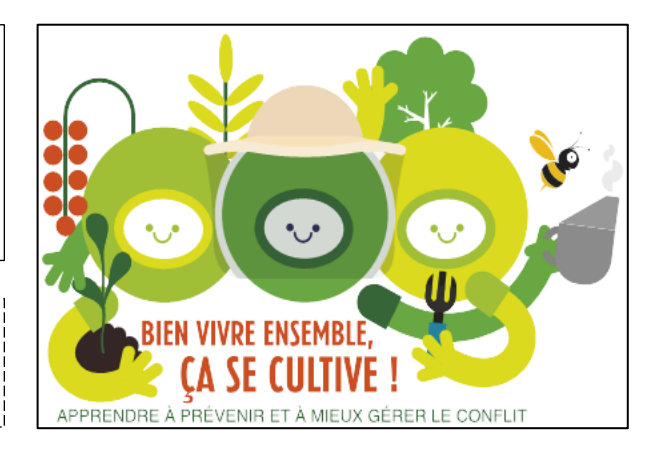

 **Transmettre**

## **Objectif(s) :**

- Appréhender le fonctionnement du cerveau humain
- Prendre conscience de ce que l'on peut voir

## **Ressources choisies :**

Il existe 2 vidéos que l'on trouve sur internet qui montrent que l'individu ne prend pas conscience de tous les éléments présents dans son environnement. Lorsque notre attention est dirigée sur une tâche, il peut facilement ne pas remarquer des évènements inattendus.

Le match de basket Crée par Daniel J. Simons (1999) du Visual Cognition Lab, Université de l'Illinois <https://www.youtube.com/watch?v=Ahg6qcgoay4> - Les façades

<https://www.youtube.com/watch?v=U1saQoMRD8A>

Un site internet qui présente différentes illusions d'optique sous forme de quizz Le site de l'ophtalmologie

<http://ophtasurf.free.fr/illusion.htm> / onglet « les tests amusants et déconcertants »

## **Consignes:**

Il est important de donner la consigne claire aux élèves de compter le nombre de passes faites par l'équipe des blancs uniquement, avant qu'ils ne visionnent la vidéo. Il y a deux équipes : l'équipe des blancs et l'équipe des noirs. Demandez-leur ensuite si quelque chose d'inhabituel ou d'inattendu s'est produit alors qu'ils visionnaient la vidéo. Demandez-leur s'il est concevable qu'un gorille ait pu traverser la scène sans qu'ils ne s'en rendent compte. Invitez-les à regarder de nouveau la vidéo à la lumière de cette nouvelle information.

**Apports théoriques :** Le test d'attention sélective met en évidence le phénomène de cécité d'inattention. Selon Wikipédia, la cécité d'inattention (traduction la plus fréquente de l'expression anglais Inattentional blindness) est le fait d'échouer à remarquer un stimulus pourtant parfaitement visible. Ce stimulus est généralement inattendu, mais il devrait cependant être perçu. Le phénomène se produit typiquement parce que trop d'éléments mobilisent déjà l'attention de l'observateur.

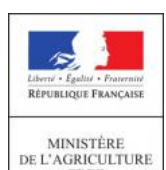

ET DE<br>L'ALIMENTATION

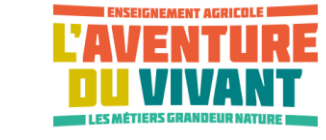

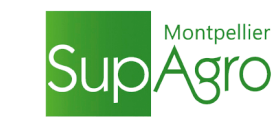

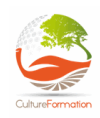

Lycée Professionnel Agricole de Dunkerque enlefna

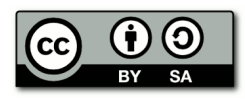